## **How to set up a free VPN on Windows 7**

## **1.**

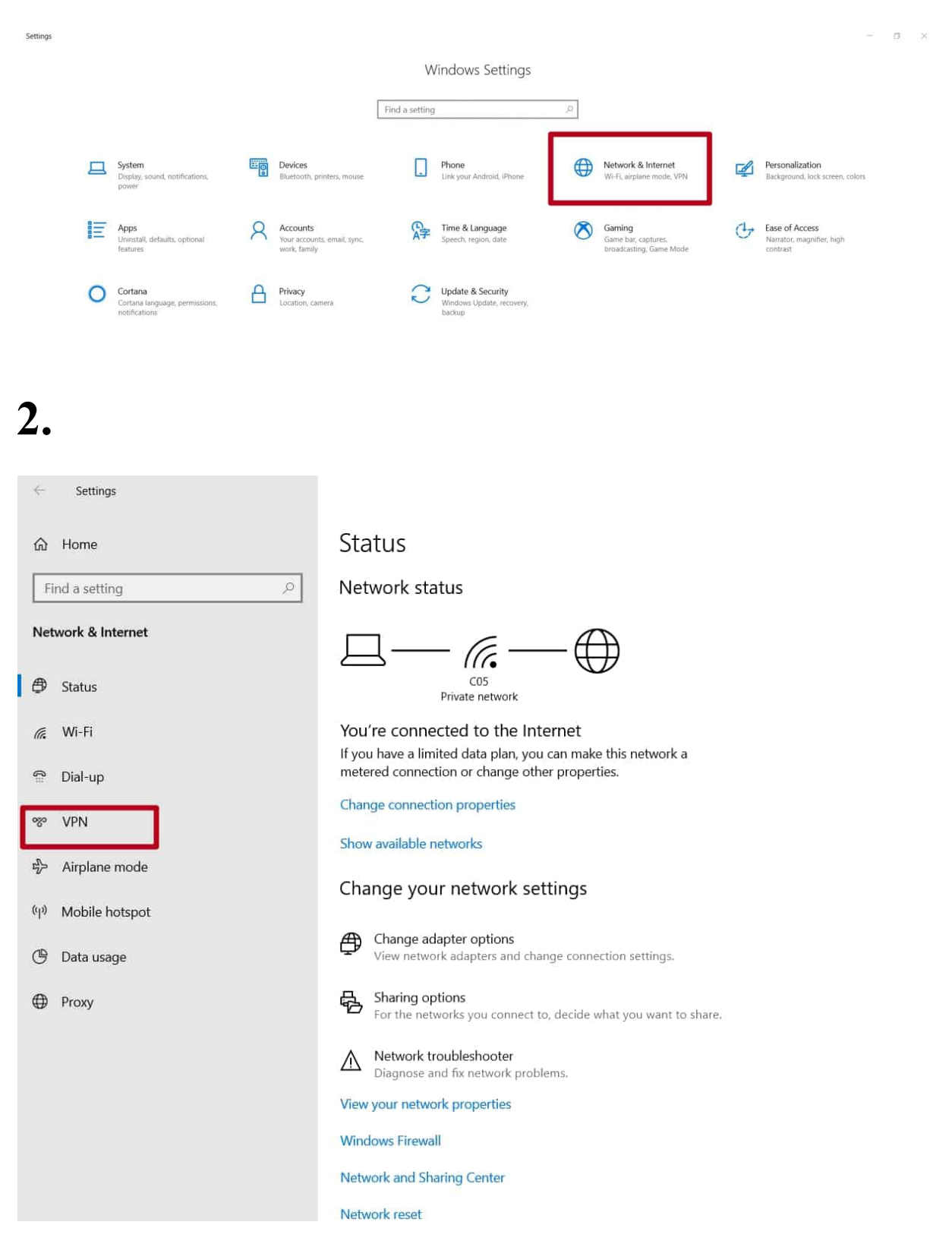

## **3.**

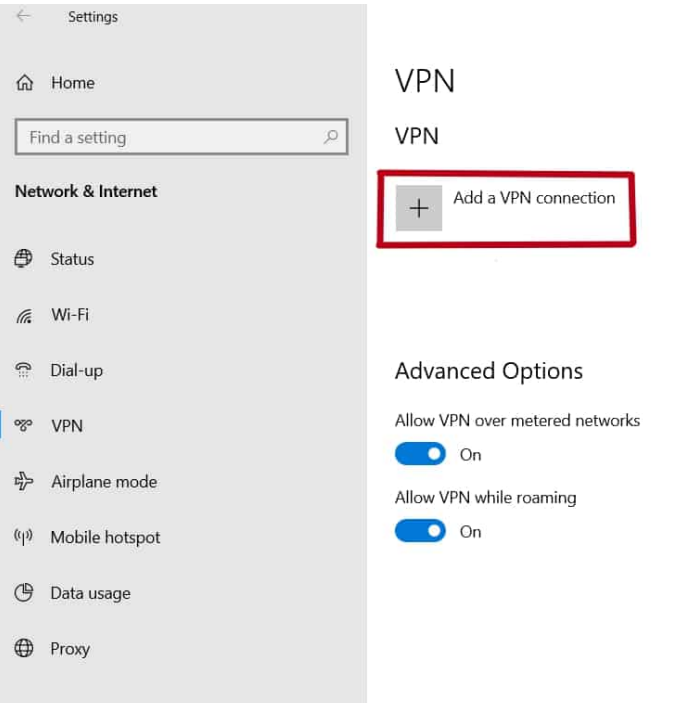

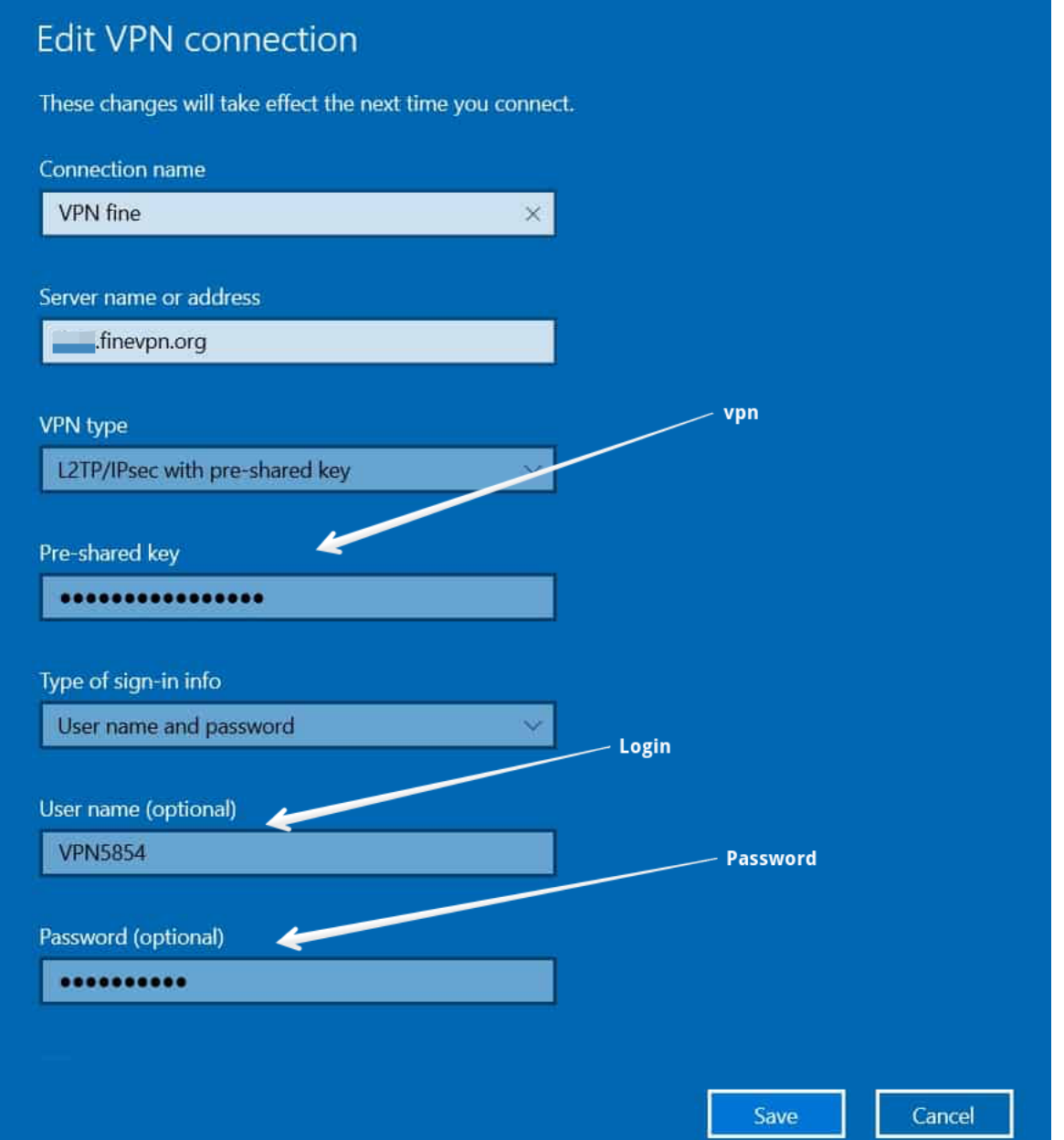

## **5.**

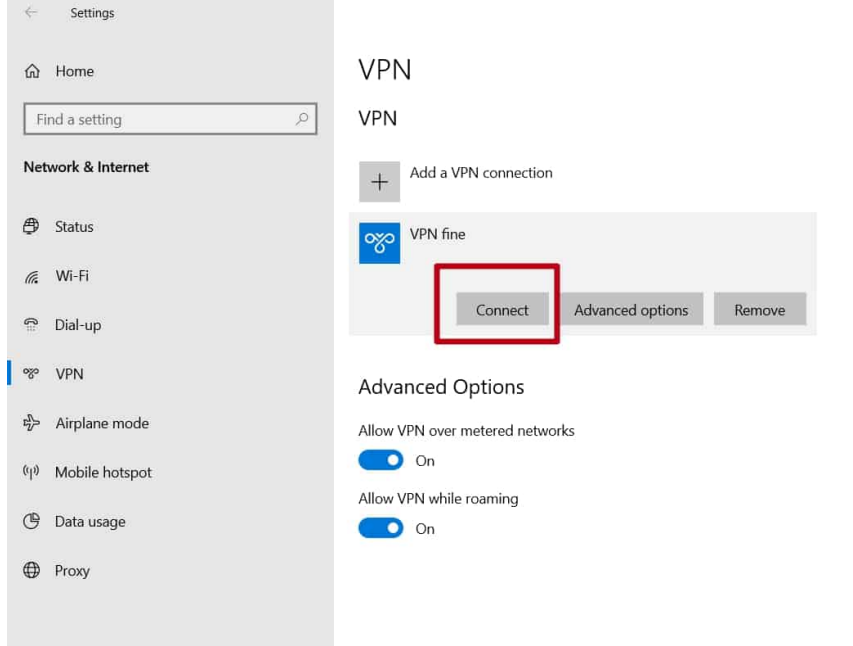